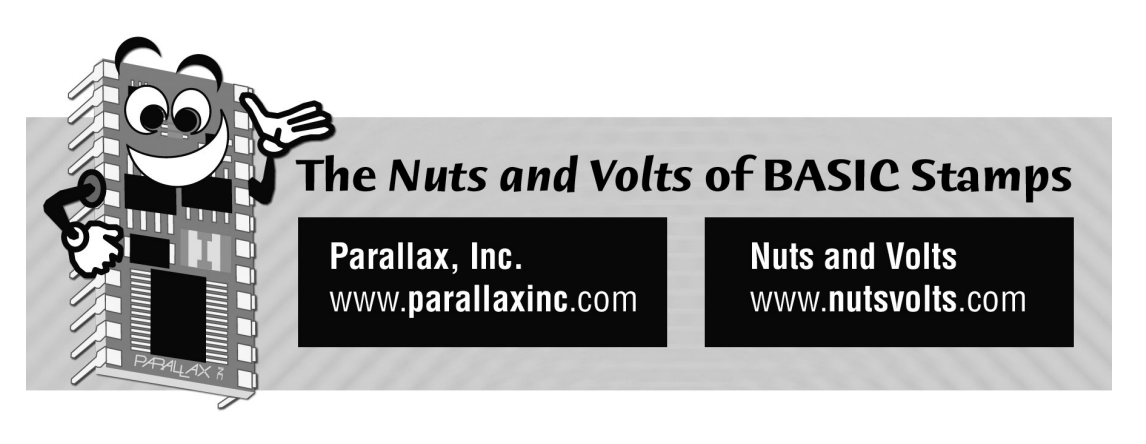

**Column #26, April 1997 by Scott Edwards:** 

# **Stamp Gives the Green Light To Efficient Programming**

THE *ELECTRONICS Q&A* column here in *N&V* is an amazing resource. *Q&A* editor T. J. Byers will go to any length to find the answers to his readers' questions. Recently, he came to me.

A reader had come into possession of a real stoplight, and wanted to know how to build a circuit that would realistically sequence the red, yellow and green lights. T.J. half kiddingly suggested a player-piano arrangement of motors, cams and switches, and referred the question to me for a Stampified solution.

So this month we'll learn how to sequence a traffic light, with special emphasis on storing and retrieving data with Lookup tables. We'll also have a peek at new Stamp peripherals that store data, keep time, and control motors.

## **Playing Traffic Cop**

It hardly seems necessary to discuss what a traffic signal does, since we spend way too much of our time looking at examples—usually lit up red in our direction for an interminable time.

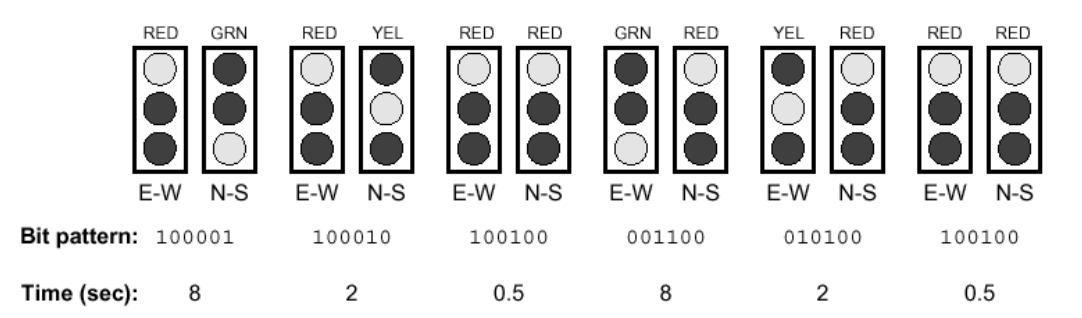

**Figure 26.1: Stoplight sequence** 

But it's my habit to describe a problem by making sketches and jotting notes and calculations before I set out to write a program. In this case, I drew a pairs of traffic signals at a hypothetical intersection. One light would control a north-south street, the other east-west.

I identified six states for the lights in a normal traffic sequence, as shown in Figure 26.1. For the sake of simplicity, I decided that this intersection would be the timer-controlled variety, not demand-controlled by the presence or absence of traffic. After all, the reader probably wants his light to sequence continuously, without the need for somebody to pull up in a Chevy.

The lights remain in each of the six states for varying amounts of time, ranging from less than a second for both-red, through 2 seconds for yellow, to 8 seconds for red/green. I picked the times arbitrarily. I made a note to make sure that the program allowed any timing parameter to be changed easily.

Figure 26.2 shows how I rigged a simulated stoplight with red, yellow and green LEDs. Note that you may have to fiddle with the series resistor values in order to get more-orless equal brightness from the three different colors of LEDs. Each color of LED has a different forward voltage and efficiency.

#### **Page 266** • **The Nuts and Volts of BASIC Stamps (Volume 1)**

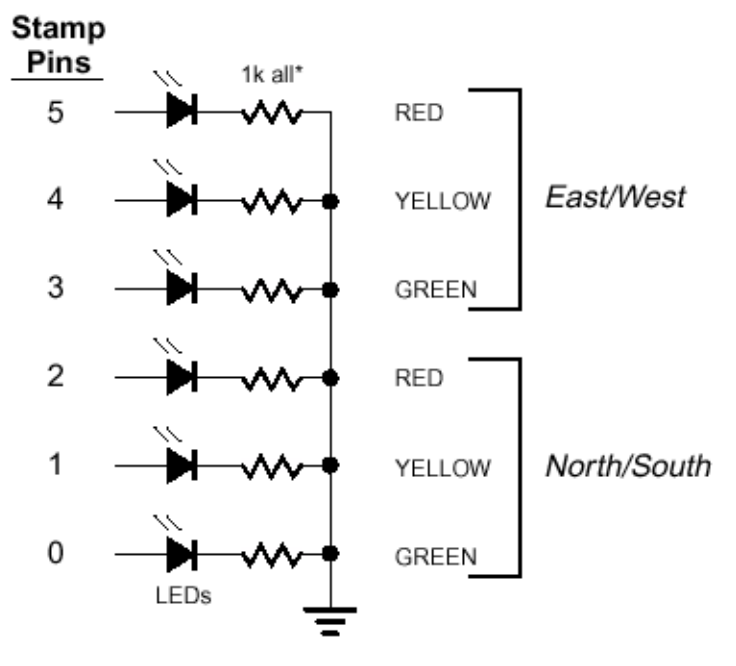

**Figure 26.2: Hookup for program listings 26.1 and 26.2** 

\*If yellow and green LEDs are too dim w/this resistance, decrease it to taste (not below  $220\Omega$ ).

Equipped with my two models—a mental model of stoplight operation and a physical model of the lights themselves—I was ready to program.

Looking at my sketch (Figure 26.1), I determined that the job boiled down to retrieving two pieces of information from a lookup table; the patterns of the six lights and the length of time they should remain in that pattern. PBASIC includes a Lookup instruction that allows you to fetch data from a table based on its position or *inde*x.An obvious approach would be to prepare two lookup tables, one with bit patterns and the other with times.

However, I wanted to illustrate a couple of PBASIC capabilities that many users forget: (1) Lookup-table entries can be up to 16 bits long, and (2) The STAMP2 host program can perform compile-time math that can make a program more readable without taking up additional program memory.

Listings 26.1 and 26.2 are the result. The programs are thoroughly commented, so I won't repeat that stuff here. Suffice to say that these are very compact programs with plenty of room left over for your customization.

```
' Program Listing 26.1. Stoplight control for BS1 
' Program: STOPLITE.BAS (Sequence a stoplight from a lookup table.) 
' This program generates proper green-yellow-red sequencing for a 
' pair of traffic signals controlling an intersection. I refer 
' to one street as "EW" (east-west) and the other as "NS" (north- 
' south). Pins are connected to LEDs as follows: 
       pin5 EW/red pin2 NS/red<br>pin4 EW/yellow pin1 NS/yel
       pin4 EW/yellow pin1 NS/yellow<br>pin3 EW/green pin0 NS/green
               EW/green
' ====Constants=== 
' The program uses six 16-bit constants to represent the states 
' of the lights (lower 6 bits) and the length of time to leave 
' the lights in those states (upper 10 bits). The usual way 
' to create such constants is to define the bit patterns 
' and the times separately, then have the compiler add or 
' logically OR them together. Unfortunately, the simple STAMP 
' host program doesn't have this feature, so we'll have to do 
' it by hand. Here's how the constants are organized: 
               Duration (ms) Pattern of lights
\sqrt{2} , \sqrt{2} , \sqrt{2} , \sqrt{2} , \sqrt{2}' |=========|====| 
SYMBOL NSgo = %0010000000100001 ' NS green/EW red, 8192 ms. 
SYMBOL NSyel = %000010000100010 ' NS yellow/EW red, 2048 ms.<br>SYMBOL allRed = %0000001000100100 ' NS red/EW red, 512 ms.
SYMBOL allRed = %0000001000100100 ' NS red/EW red, 512 ms.<br>SYMBOL EWqo = %0010000000001100 ' NS red/EW qreen, 8192 ms.
SYMBOL EWgo = %0010000000001100 ' NS red/EW green, 8192 ms. 
SYMBOL EWyel = %0000100000010100 ' NS red/EW yellow, 2048 ms. 
' ===Variables=== 
SYMBOL seq = b11 \blacksquare Current state (0-5) of sequence.
SYMBOL lkup = w4 ' Number from lookup table. 
' ===Program=== 
dirs = %00111111 \qquad \qquad Set lower six pins to output.
again: ' Endless loop.<br>
for seq = 0 to 5 \qquad ' For each of six stor
                                ' For each of six stored patterns/times..
   lookup seq,(NSgo,NSyel,allRed,EWgo,EWyel,allRed),lkup ' Get bits. 
   pins = lkup & %00111111 ' Copy lower 6 bits to pins. 
  lkup = lkup & $111111111000000^\top Strip off lower \overline{6} bits.<br>pause lkup ' Set delay to upper 10 bits.
                                ' Set delay to upper 10 bits.
next \overline{\hspace{1cm}} ..and get the next entry from the table.
qoto again ' ' ' Repeat endlessly.
```
**Page 268** • **The Nuts and Volts of BASIC Stamps (Volume 1)**

' Program Listing 26.2. Stoplight control for BS2 ' Program: STOPLITE.BS2 (Sequence a stoplight from a lookup table.) ' This program generates proper green-yellow-red sequencing for a ' pair of traffic signals controlling an intersection. I refer ' to one street as "EW" (east-west) and the other as "NS" (north- ' south). Pins are connected to LEDs as follows: P5 EW/red P2 NS/red<br>
P4 EW/yellow P1 NS/yellow P4 EW/yellow P3 EW/green P0 NS/green ' ====Constants=== ' The program uses six 16-bit constants to represent the states ' of the lights (lower 6 bits) and the length of time to leave ' the lights in those states (upper 10 bits). Here's how the ' constants are organized: Duration (ms) Pattern of lights  $\sqrt{2}$  , and the contract of  $\sqrt{2}$  , and the contract of  $\sqrt{2}$ ' |=========|====| ' The BS2 host software permits compile-time math (math done on ' the PC before downloading to the Stamp), which we'll use to ' combine two sets of constants--one representing light patterns ' and another times. This allows you to change the timing of ' the lights (or the bit patterns, if you wired the lights ' differently) without worrying about how the bits are packed ' into their 16-bit packages. NSgrn con \$00100001 ' Make NS green, EW red.<br>NSyel con \$00100010 ' Make NS yellow, EW red<br>allRed con \$00100100 ' Make both lights red.<br>EWgrn con \$00001100 ' Make EW green, NS red. NSyel con %00100010 ' Make NS yellow, EW red. allRed con %00100100 ' Make both lights red. EWgrn con %00001100 ' Make EW green, NS red.<br>EWyel con %00010100 ' Make EW yellow, NS red con %00010100 ' Make EW yellow, NS red.<br>con 8192 ' Set NS green duration NsgoTime con 8192 ' Set NS green duration<br>YelTime con 2048 ' Set duration of any y ' Set duration of any yellow. EWgoTime con 8192 ' Set EW green duration.<br>
redOverlap con 512 ' Set red/red overlap ti ' Set red/red overlap time. ' The bit-pattern and timing constants are combined as follows: ' The time is logically ANDed with %1111111111000000, which ' clears the lower 6 bits to 0s while leaving the upper 10 ' bits intact. The result is logically ORed with the 6-bit ' light pattern, which copies the 1s of the pattern into the ' lower 6 bits. If this ANDing and ORing is unfamiliar, check ' out Stamp Applications #14, April 1996 for a quick lesson ' in Boolean logic. (See the N&V web site or contact the ' magazine for back issues.) top10 con %1111111111000000 ' Mask off lower 6 bits. btm6 con %0000000000111111 ' Mask off upper 10 bits. NSgo con NSgoTime & top10 | NSgrn ' 16-bit time/bit pat. NSwarn con yelTime & top10 | NSyel ' " allStop con RedOverlap & top10 | allRed ' " EWgo con EWgoTime & top10 | EWgrn ' "<br>EWwarn con velTime & top10 | EWyel ' "  $EW$ warn con yelTime & top10 | EWyel ' ===Variables=== seq var nib ' Current state (0-5) of stoplight sequence.

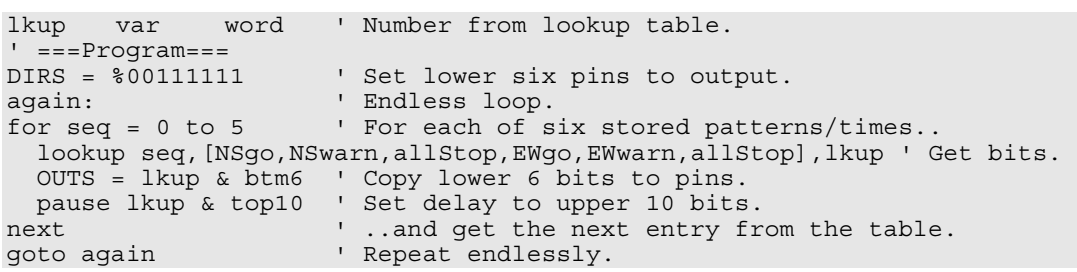